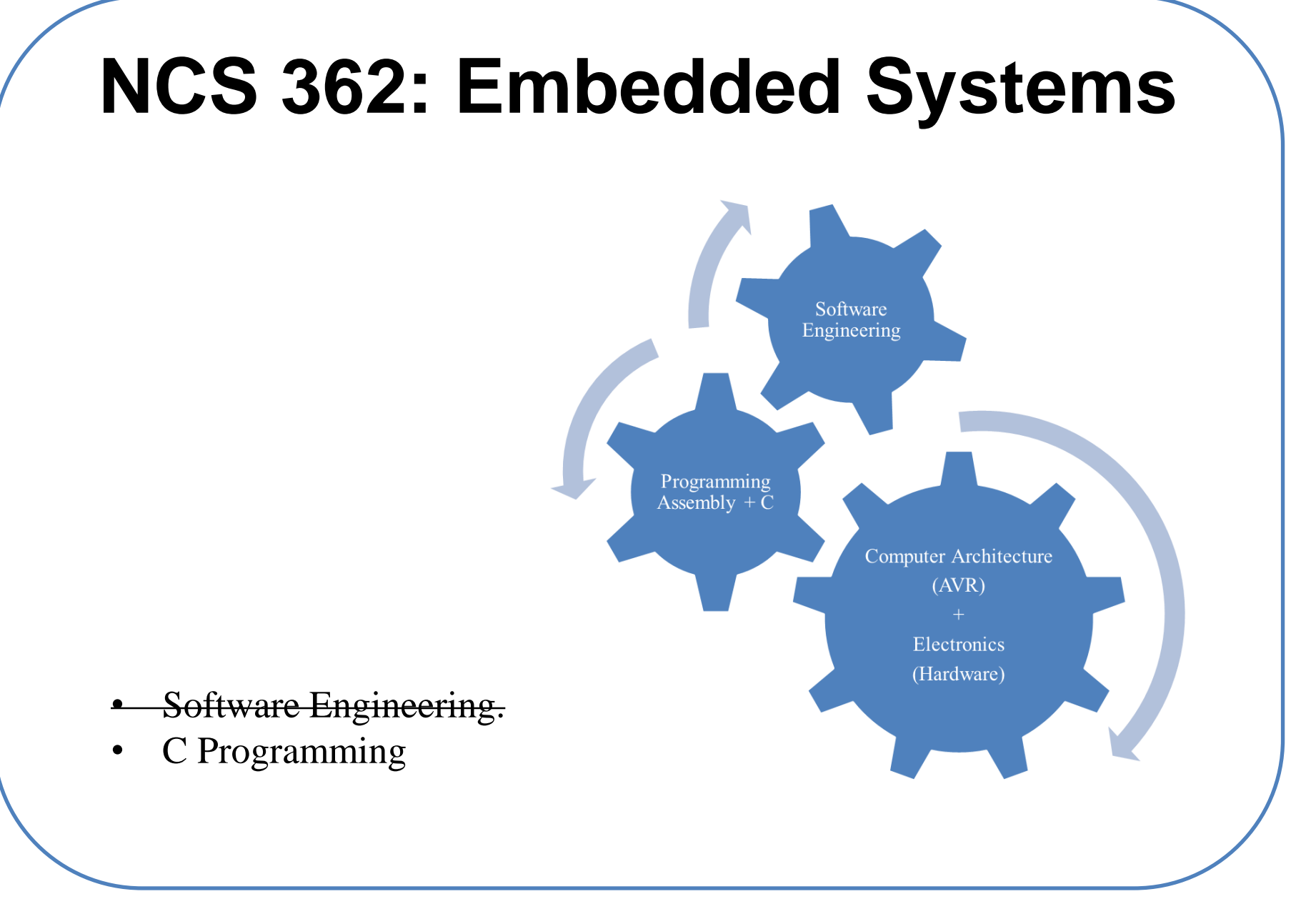

#### **Assignment no. 3**

kindly read the following paper [Software [Engineering](http://citeseerx.ist.psu.edu/viewdoc/download?doi=10.1.1.298.7111&rep=rep1&type=pdf) for Space Exploration]. In short, one paper only ( 2 pages), write an essay mention your opinion about the topic.

Notes:

- you will deliver your report on Monday ( at lecture time).
- you can work in a group but the group is only two students.
- you may need to read more paper references or external resources.
- at lecture time, there will be a discussion regarding the topic, be ready to present the topic and discuss it.

#### **Introduction to C Programming**

- Compiler is system software converts a high-level language program (human readable format) into object code (machine readable format). gcc, visual studio.
- Assembler is system software converts an assembly language program (human readable format) into object code (machine readable format).
- Linker builds software system by connecting (linking) software components.
- Loader places the object code in memory. In an embedded system, the loader programs object code into flash ROM.
- Debugger is a set of hardware and software tools we use to verify system is operating correctly. The two important aspects of a good debugger are control and observability.

C code (  $z = x + y$ ; )  $\rightarrow$ Assembly code ( **ADD R2,R1,R0** ) → Machine code ( **0xEB010200** )

#### **Introduction to C Programming – What?**

- C is a general-purpose programming language initially developed by Dennis Ritchie between 1969 and 1973 while at AT&T Bell Labs.
- In most programming languages the column position and line number affect the meaning. On the contrary,  $C$  is a free field language. Except for preprocessor lines (that begin with #), spaces, tabs and line breaks have the same meaning.
- C was invented to write an operating system UNIX.
- C is a successor of B language.
- The language was formalized in 1988 by the American National Standard Institute (ANSI).
- Today's most popular Linux OS and RDBMS MySQL have been written in  $\mathcal{C}$ .

## **Introduction to C Programming – Why ?**

- Why C language ?
	- o last ten years, ranked one or two high-level languages. (popular)
	- o C is the most common language for embedded systems. It is not tied to any particular hardware or system.
	- o C is efficient programing language.
	- $\circ$  C is high/mid level language.

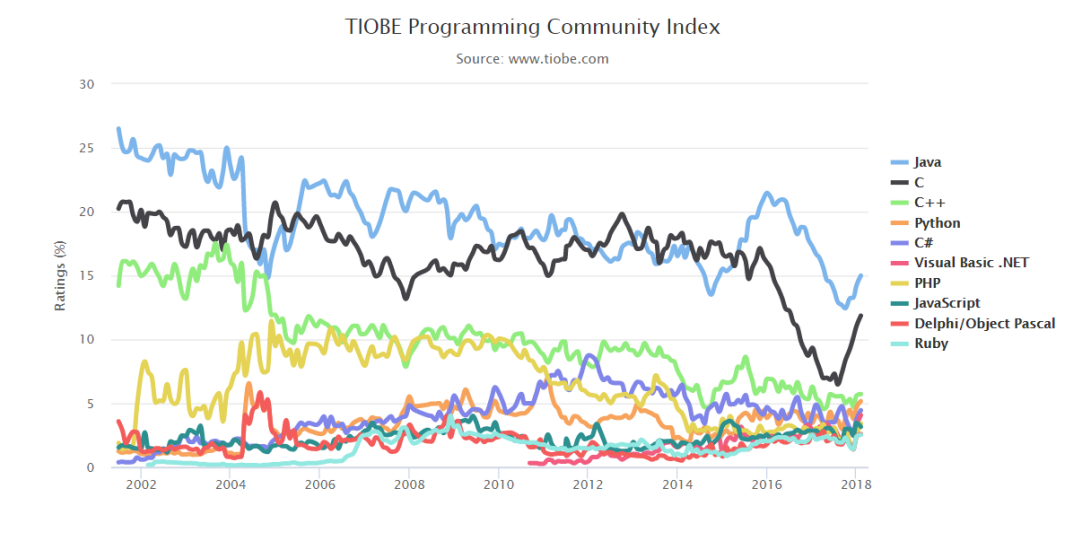

#### **Introduction to C Programming – Why ?**

• Why C language ?

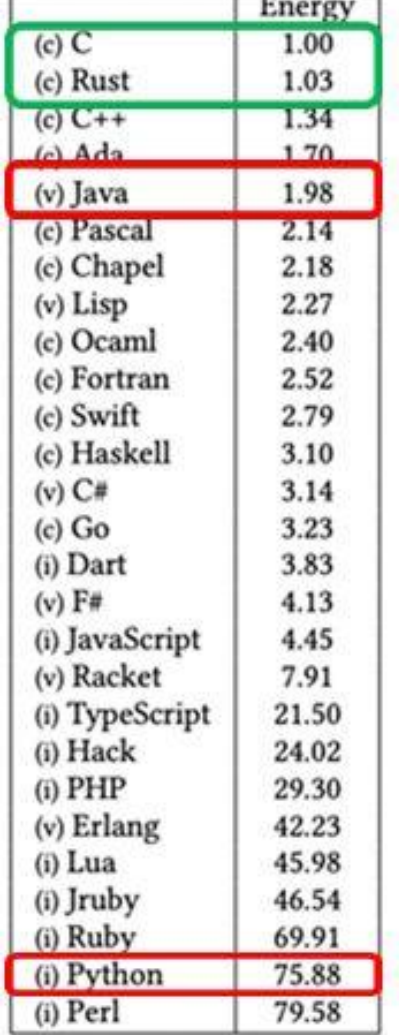

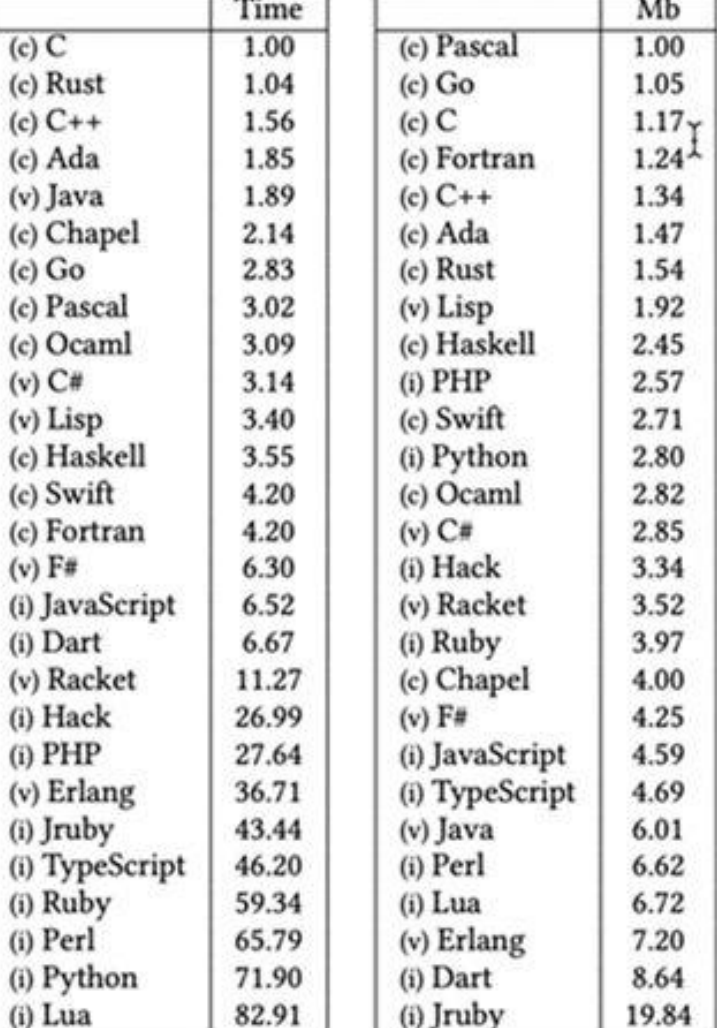

## **Introduction to C Programming – Why ?**

 $\triangleright$  C is much more flexible than other high-level programming languages:

- C is a structured language.
- C is a relatively small language.
- C has very loose data typing.
- C easily supports low-level bit-wise data manipulation.
- C is sometimes referred to as a "high-level assembly language".

➢ When compared to assembly language programming:

- Code written in C can be more reliable.
- Code written in C can be more scalable.
- Code written in C can be more portable between different platforms.
- Code written in C can be easier to maintain.
- Code written in C can be more productive.

#### **Embedded C Programming !**

**Main characteristics of an Embedded programming environment:**

- ➢ Limited ROM.
- ➢ Limited RAM.
- ➢ Limited stack space.
- ➢ Hardware oriented programming.
- ➢ Critical timing (Interrupt Service Routines, tasks, …).
- ➢ Many different pointer kinds (far / near / rom / uni / paged / …).
- $\triangleright$  Special keywords and tokens  $(\varpi, \text{ interrupt}, \text{tiny}, \ldots)$ .

#### **Introduction to C Programming – How ?**

- Variables and Data Types.
- Operators and Hardware Manipulation.
- Program Flow Control.
- Advanced Types, Constants and Expressions.
- Arrays and Pointer Basics.
- Functions.
- Structures and Unions.
- Arrays of Pointers.
- Declarations.
- Preprocessor.

#### **Introduction to C Programming– Program**

• C Program is divided into four sections.

}

• Every C program has a main, and execution begins at the top of this main.

//\*\*\*\* 0. Documentation Section // This program calculates the area of square shaped rooms // Author: Ramesh Yerraballi & Jon Valvano // Date: 6/28/2013 // // 1. Pre-processor Directives Section #include <stdio.h> // Diamond braces for sys lib: Standard I/O #include "uart.h" // Quotes for user lib: UART lib #define SIZE 10 // SIZE is found as a token, it is replaced with the 10 // 2. Global Declarations section // 3. Subroutines Section // MAIN: Mandatory routine for a C program to be executable int main(void) { UART  $Init()$ ; // call subroutine to initialize the uart printf("This program calculates areas of square-shaped rooms\n");

#### **Introduction to C Programming – Keywords**

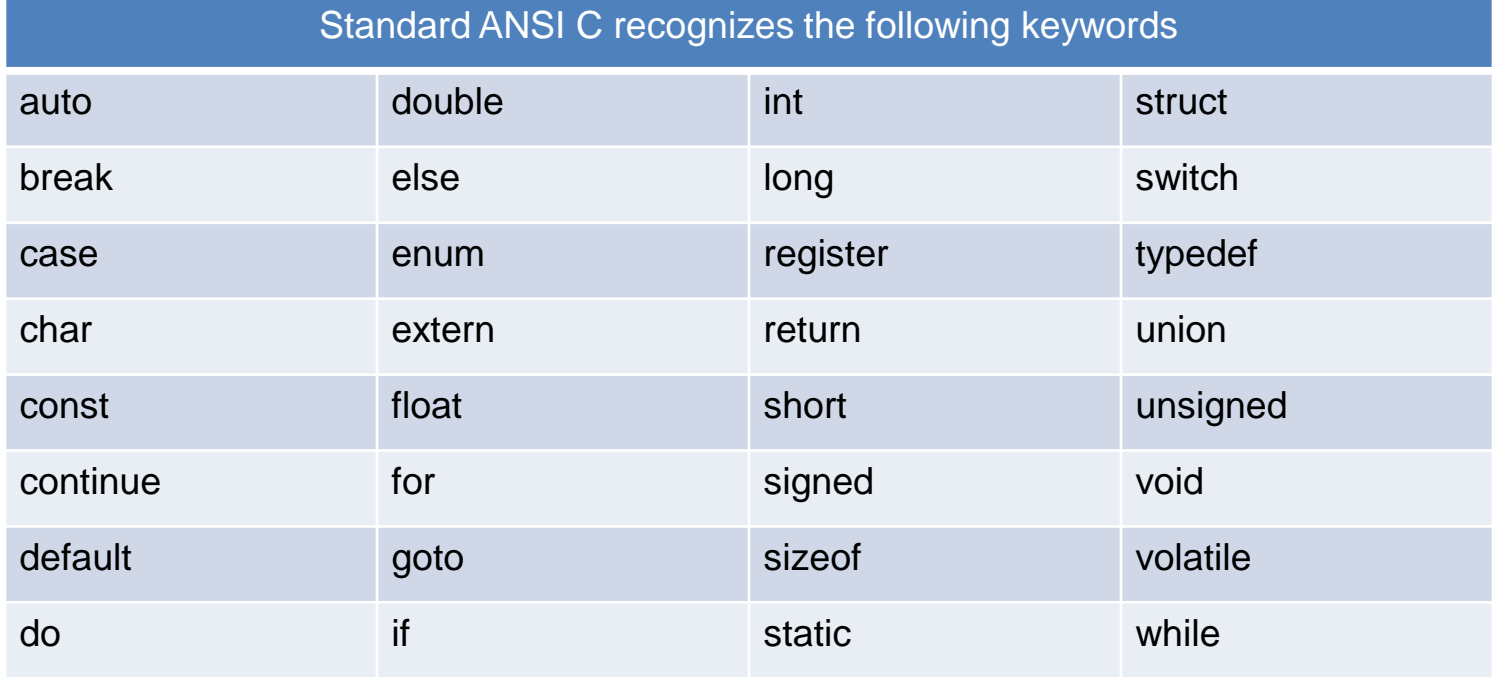

**asm** Specify a function is written in assembly code

# **C Programming /** Basic Syntax

- A C program consists of various tokens and a token is either a keyword, an identifier, a constant, a string literal, or a symbol.
- Comments are like helping text in your C program and they are ignored by the compiler.  $/*$  This is a comment  $*/$
- A C identifier is a name used to identify a variable, function, or any other user-defined item.
- A C identifier starts with a letter A to Z, a to z, or an underscore '\_' followed by zero or more letters, underscores, and digits (0 to 9).
- C does not allow punctuation characters such as  $\omega$ , \$, and % within identifiers.
- C is a case-sensitive programming language.

# **C Programming /** Punctuation

• Punctuation marks (semicolons, colons, commas, apostrophes, quotation marks, braces, brackets, and parentheses)

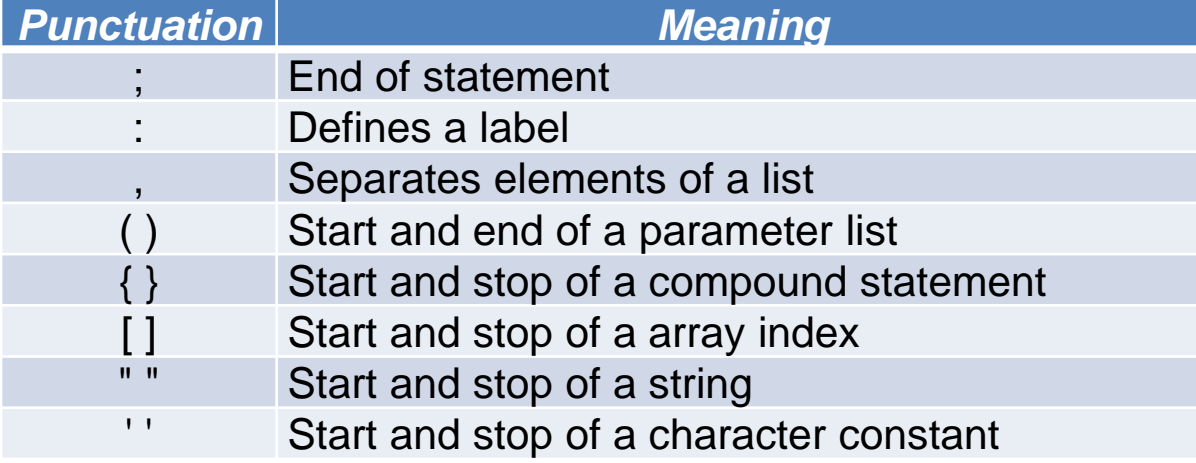

# **C Programming /** Storage Classes

• A storage class defines the scope (visibility) and life-time of variables and/or functions within a C.

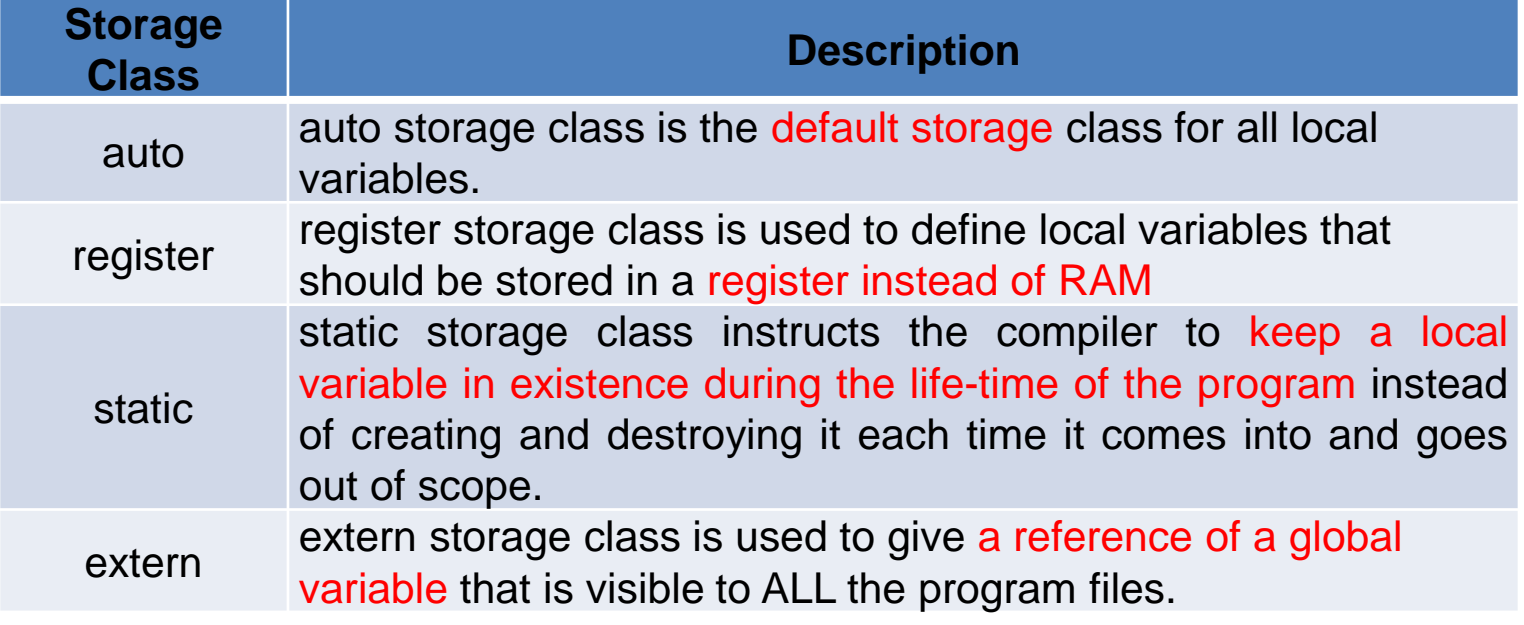

# **C Programming /** Variables and Expressions

- Local variables contain temporary information that is accessible only within a narrow scope.
- In C, local variable must be declared immediately after a brace { that begins a compound statement. Unlike globals, which are said to be static, locals are created dynamically when their block is entered, and they cease to exist when control leaves the block.
- Although two global variables cannot use the same name, a local variable of one block can use the same name as a local variable in another block.
- Constants refer to fixed values that the program may not alter during its execution.
- Constants can be of any of the basic data types like an integer constant.
- Void represents the absence of type.

# **C Programming /** Variables and Expressions

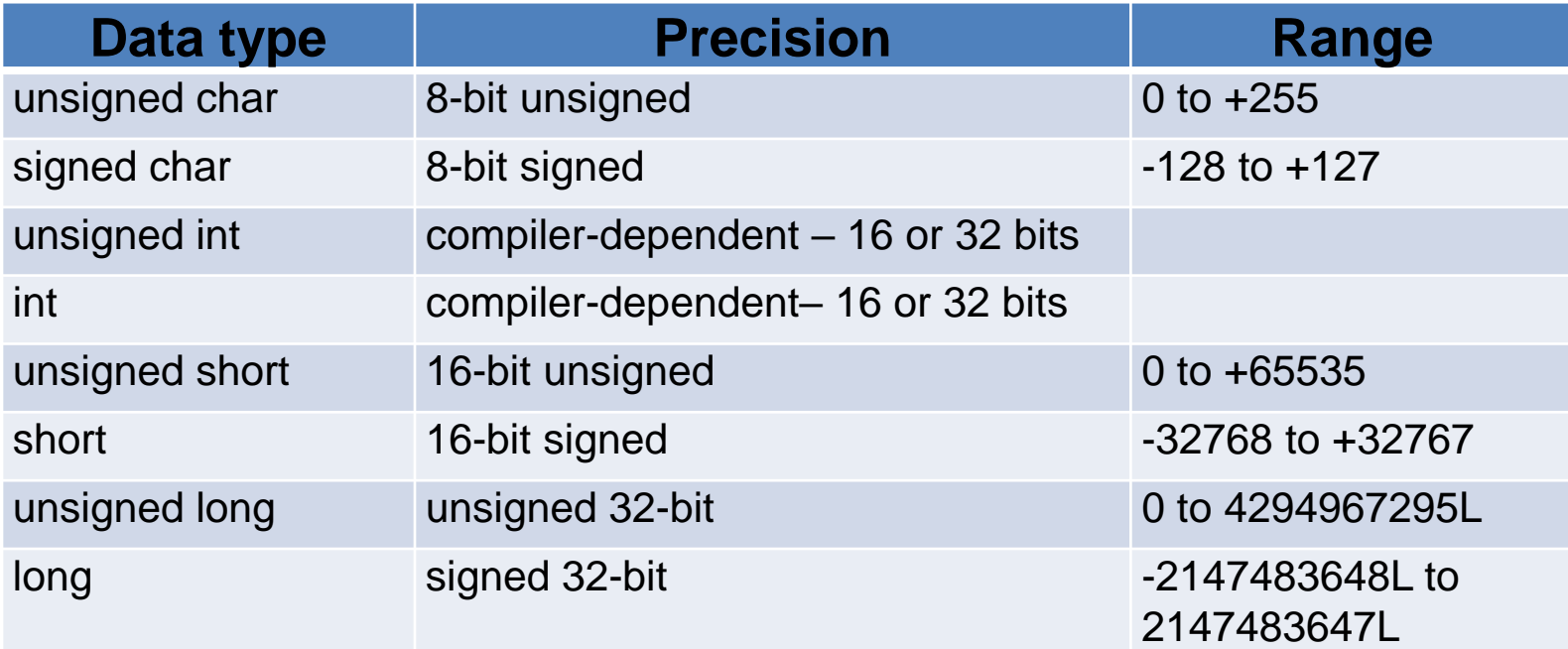

# **C Programming /** Variables and Expressions

```
int main(void) { 
 unsigned long side; // room wall meters 
 unsigned long area; // size squared meters 
 UART_1nit(); // call subroutine to initialize the uart
 side = 3;area = side*side; 
 printf("\nArea of the room with side of %ld m is %ld sqr
m\n",side,area); 
}
```
# **C Programming /** Operators

 $\triangleright$  An operator is a symbol that tells the compiler to perform specific mathematical or logical functions.

- $\geq C$  language is rich in built-in operators and provides the following types of operators :
	- Arithmetic Operators
	- •Relational Operators
	- Logical Operators
	- •Bitwise Operators
	- Assignment Operators
	- Misc Operators

# **C Programming /** Arithmetic Operators

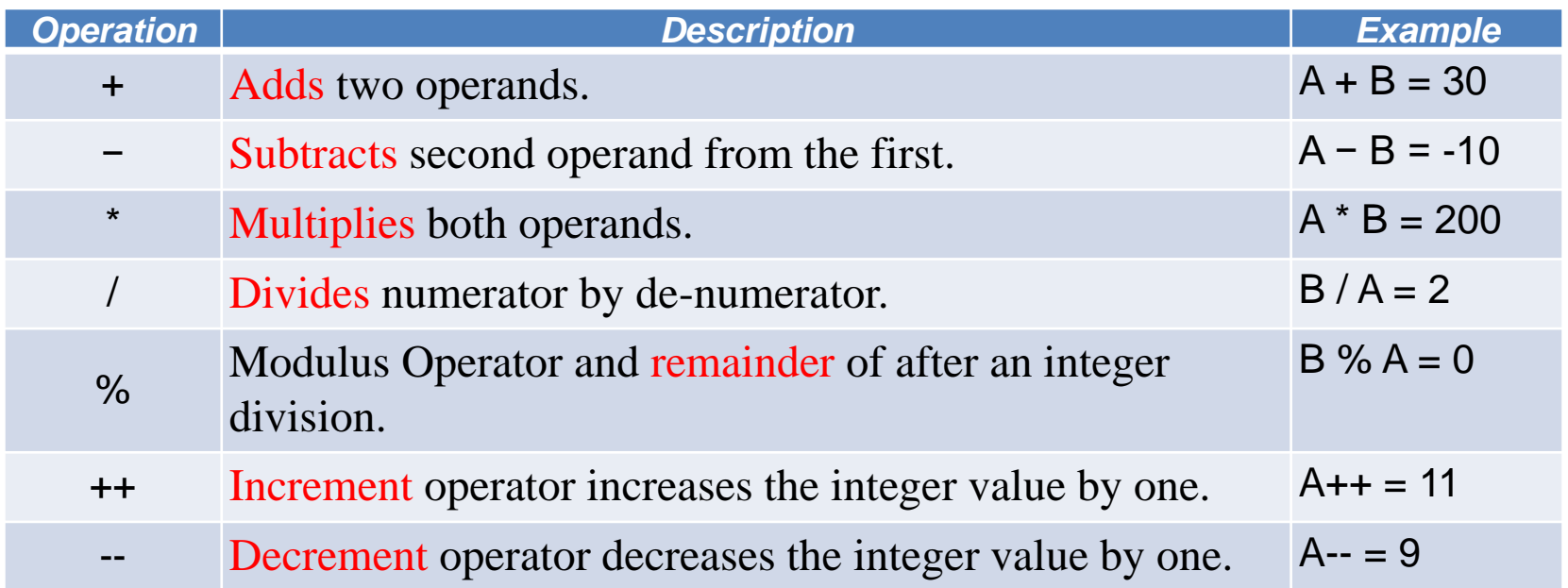

Given that **A** holds 10 and **B** holds 20

Embedded Systems

# **C Programming /** Relational Operators

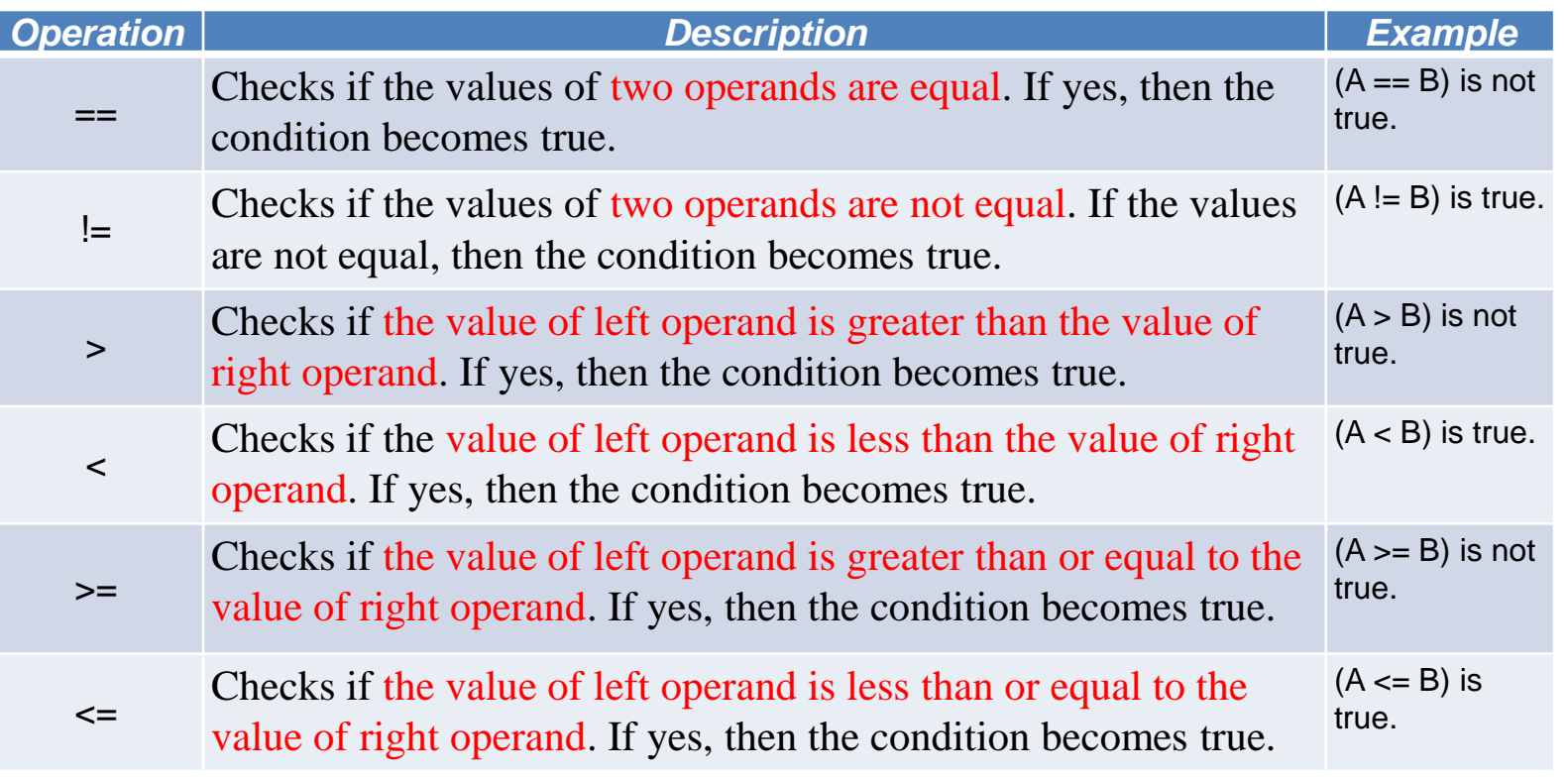

Given that **A** holds 10 and **B** holds 20

# **C Programming /** Logical Operators

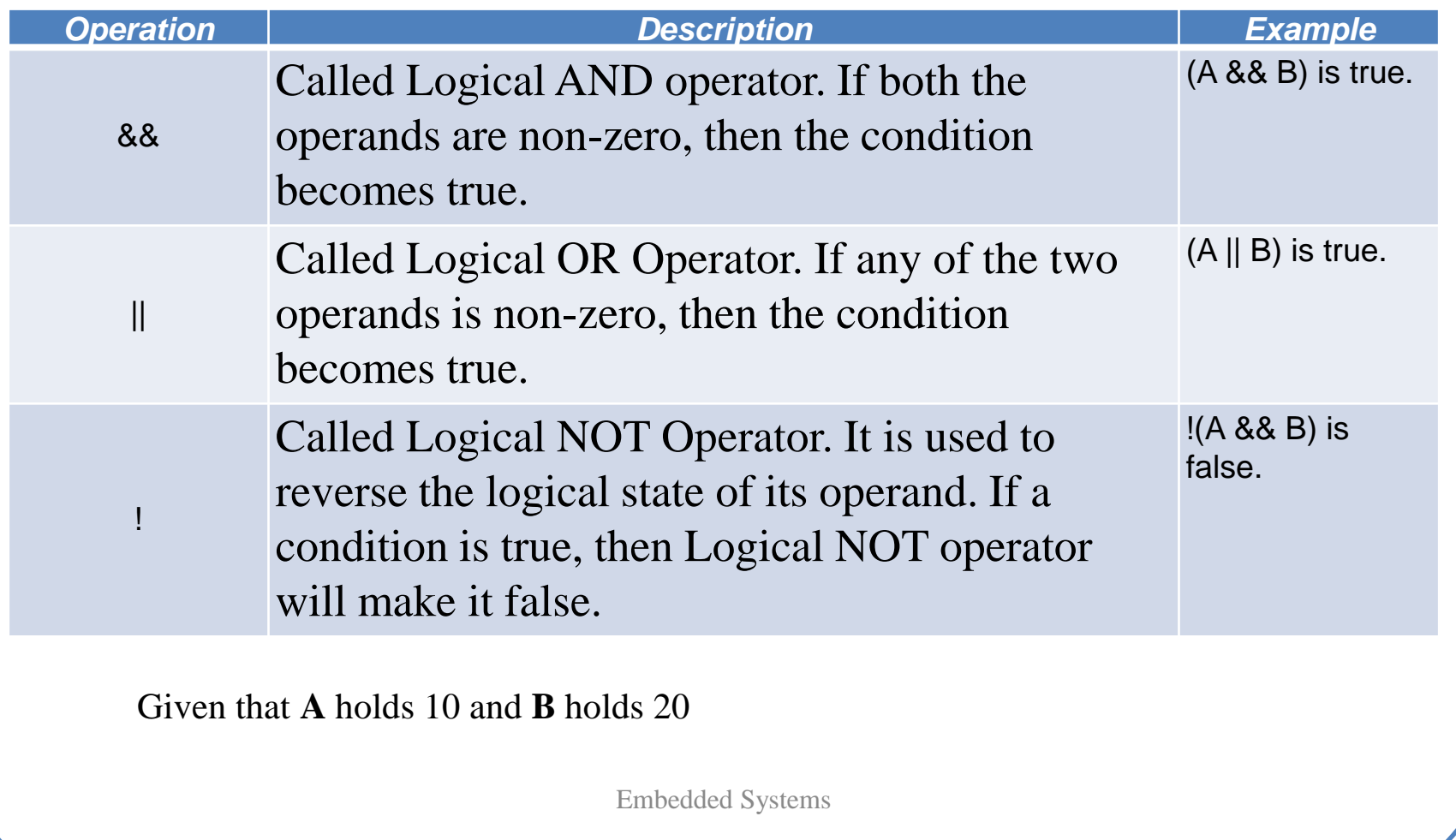

# **C Programming /** Bitwise Operators

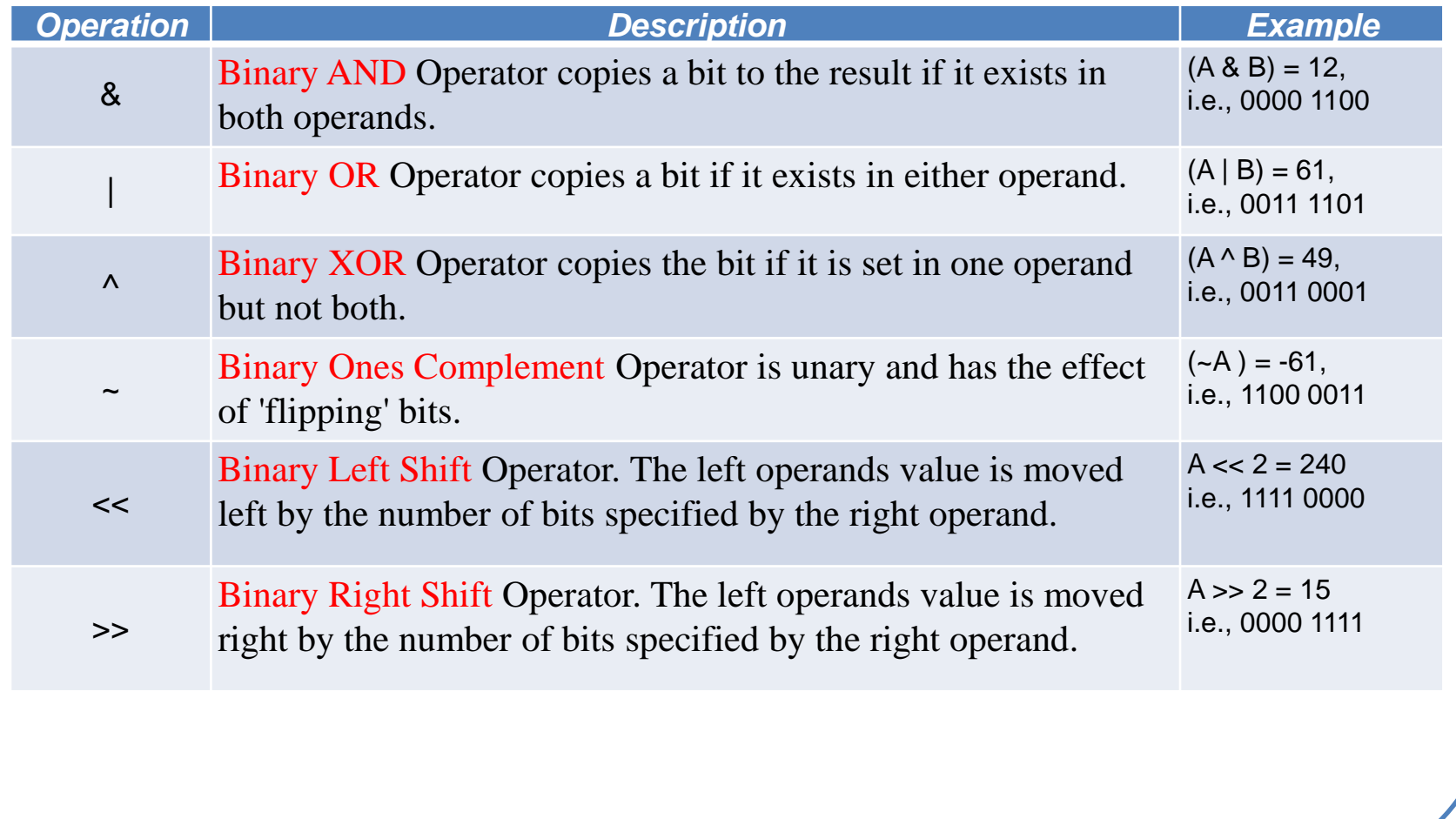

Given that  $A = 0011\_1100$  (60) and  $B = 0000\_1101(13)$ 

# **C Programming /** Assignment Operators

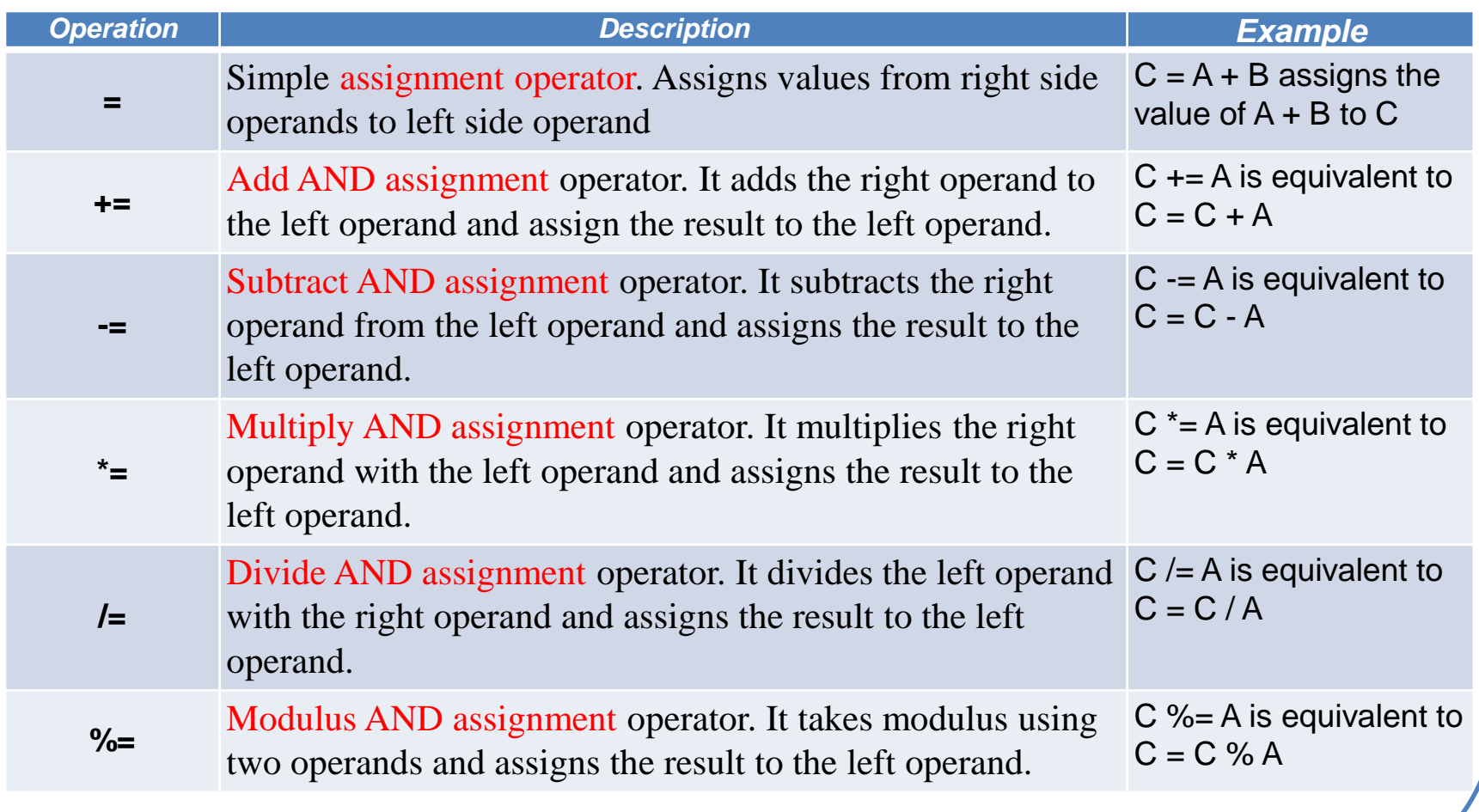

# **C Programming /** Assignment Operators

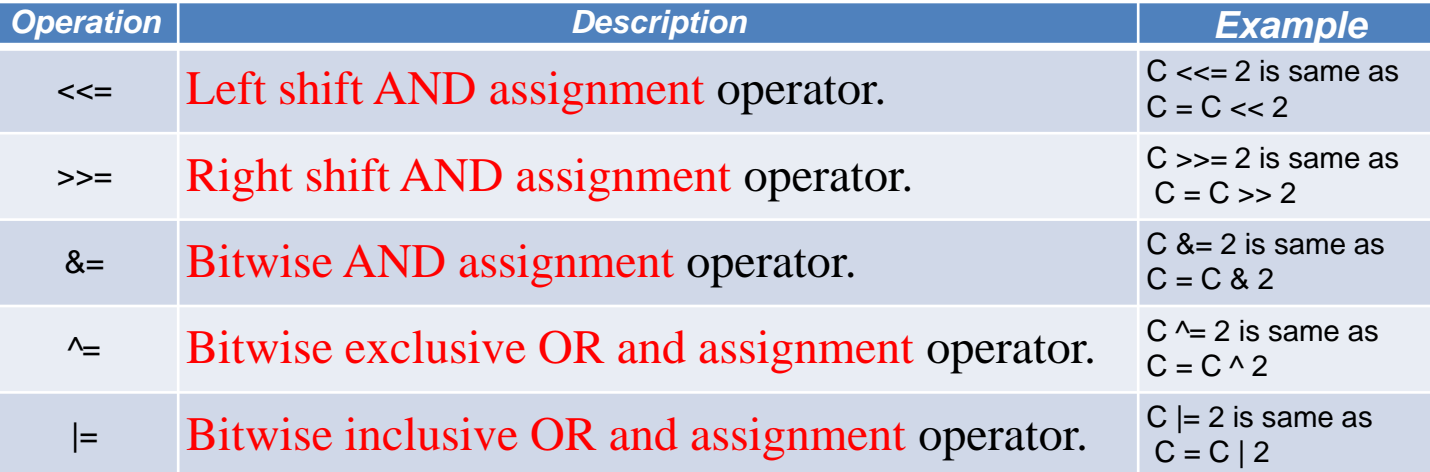

## **C Programming /** Misc Operators

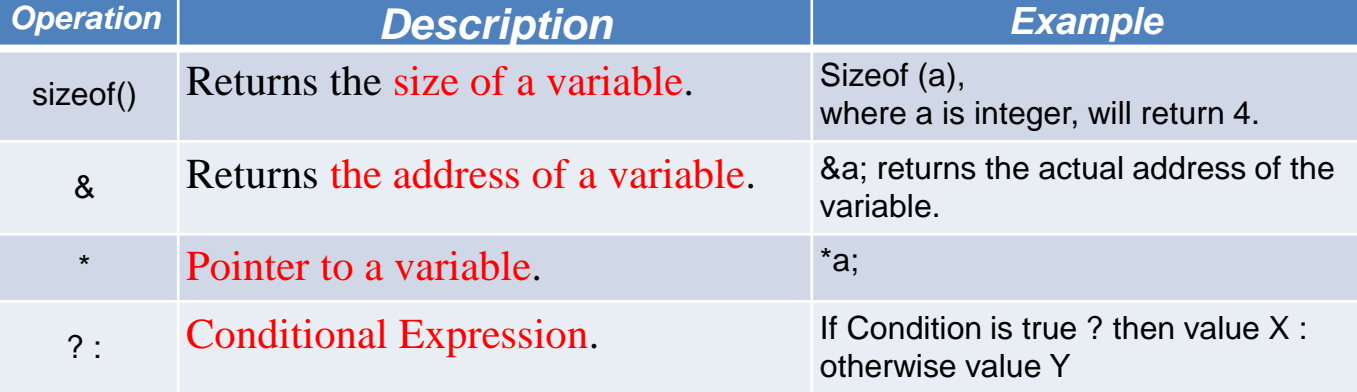

## **C Programming /** Precedence - Priority

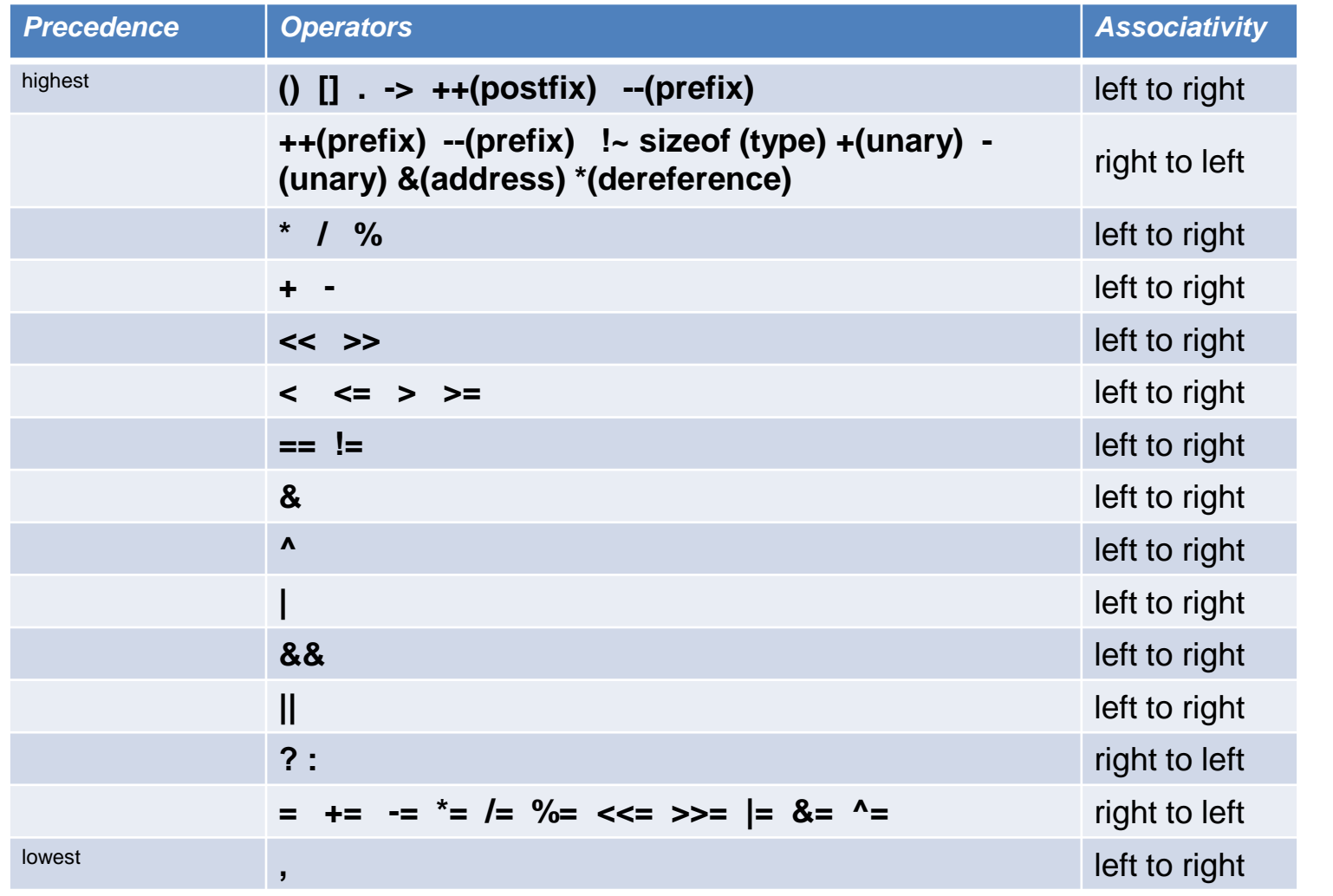

## **C Programming /** Operators

```
void main(void)
      {
      long x,y,z;
        x=1; y=2;
        z = x + 4^{*}y;
        X++;y--;
        x = y < 2;
        z = y \rightarrow 2;
        y == 2;}
```
What is the value of x, y and z ?

## **C Programming /** Operators

void main(void) { long x,y,z; // Three local variables  $x=1$ ;  $y=2$ ; // set the values of x and y  $z = x+4$ <sup>\*</sup>y; // arithmetic operation  $z = 1+8 = 9$  $x++$ ; // same as  $x=x+1$ ;  $x=2$  $y--;$  // same as  $y=y-1;$   $y=1$  $x = y \ll 2$ ; // left shift same as  $x=4$ <sup>\*</sup>y;  $x = 4$  $z = y >> 2$ ; // right shift same as  $x=y/4$ ;  $y = 1$  $y == 2$ ; // same as  $y=y+2$ ;  $y=3$ }